# **BAB III PERANCANGAN MODEL JARINGAN**

# **3.1 Prosedur Kerja Tugas Akhir**

Gambar berikut memperlihatkan prosedur kerja Tugas Akhir yang berdasarkan pada *multi methodological research* di bawah ini.

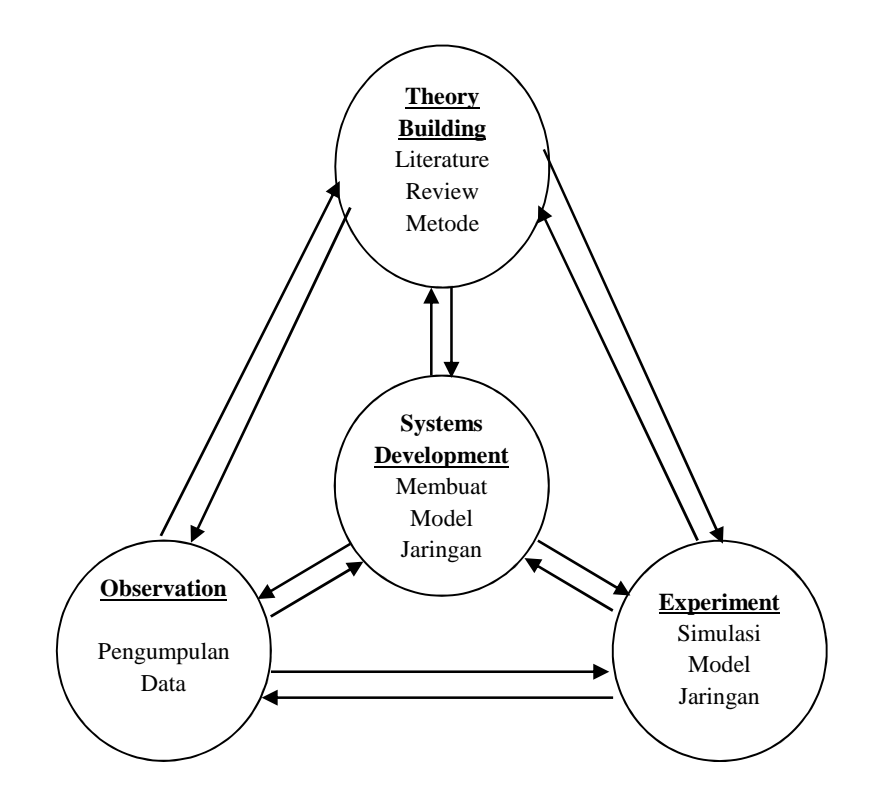

Gambar 3.1. *Multi-methodological Research* (Nunamaker dkk, 1991) (Sumber: Nunamaker, Chen, dan Purdin 1991)

# **3.1.1** *Theory Building*

Pada tahap ini dilakukan *literature review* yang berasal dari buku, jurnal, prosiding, dan dokumen resmi ITU. Berdasarkan *literature review* yang didasarkan pada *current progress* atau penelitian-penelitian sebelumnya yang berkaitan dengan Tugas Akhir ini.

#### **3.1.2** *Observation*

Pada tahap observasi ini dilakukan pengumpulan data. Data diperoleh dari *literature review* yang bersumber dari buku, jurnal, prosiding, dan dokumen resmi ITU. Data yang diperoleh pada tahapan ini diperlukan nantinya untuk memodelkan jaringan yang akan dibuat dalam Tugas Akhir ini.

#### **3.1.3** *System Development*

Pada tahap ini dilakukan pengembangan sistem dengan membuat model jaringan DWDM dengan menggunakan penguat optik SOA. Data-data yang diperoleh pada tahapan sebelumnya (*observation*) dan dari *literature review* digunakan sebagai *parameter set up* untuk memodelkan jaringan. Model jaringan dimodelkan dengan menggunakan *software* simulasi optisystem, karena optisystem mempunyai kemampuan dalam menggantikan peran komponen dan peralatan nyata yang ketersediaannya terbatas. Disamping itu optisystem juga dilengkapi dengan alat ukur virtual (*virtual instrument*). Model jaringan yang didesign pada tahapan ini selanjutnya akan disimulasikan.

#### **3.1.4** *Experiment*

Pada tahapan ini dilakukan *experiment* dengan melakukan simulasi terhadap model jaringan. Kemudian dilakukan simulasi dengan menggunakan komponen parameter SOA yang berbeda-beda. Hasil akhir dari Tugas Akhir ini adalah untuk mendapatkan suatu model jaringan DWDM dengan menggunakan penguat optik SOA dengan kinerja yang optimal yang mempunyai efek *Four Wave Mixing* (FWM) minimum dan dengan standard ITU-T dengan nilai BER lebih kecil dari 10<sup>-9</sup>.

# **3.2 Model Jaringan Optik dengan Teknologi DWDM**

Gambar 3.2 di bawah ini menunjukkan rancangan model jaringan dengan menggunakan teknologi DWDM yng menggunakan penguat optik SOA (*Semiconductor Optical Amplifier*).

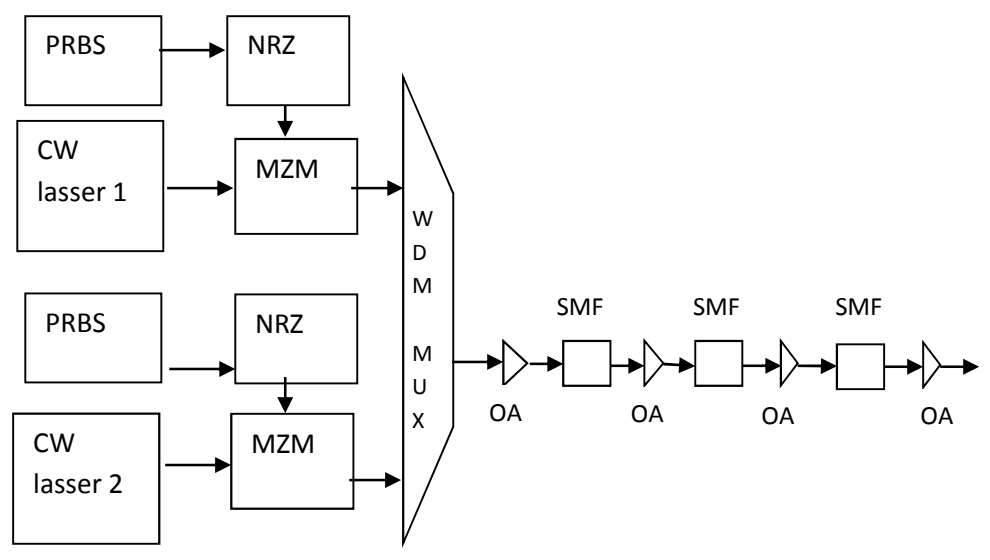

Gambar 3.2. Model jaringan Optik dengan Teknologi DWDM (Sumber: Surawan Adi Putra 2009)

Berikut adalah penjelasan berdasarkan gambar di atas.

Keterangan:

1. *Pseudo Random Bit sequence* (PRBS)

*Pseudo Random Bit sequence* (PRBS) digunakan untuk menghasilkan *Bit* dengan pola tertentu. Merupakan komponen yang digunakan untuk membangkitkan sinyal digital.

2. *Non Return to Zero* (NRZ)

*Non Return to Zero* (NRZ) berfungsi untuk mengkodekan *Bit-Bit* informasi yang dikirim oleh PRBS. Teknik NRZ lebih banyak digunakan untuk pengkodean dibandingkan dengan RZ, karena NRZ lebih tahan terhadap *noise* dan tidak di pengaruhi oleh level tegangan.

3. *Mach Zehnder Modulator* (MZM)

*Mach Zehnder Modulator* (MZM) alat ini digunakan untuk memodulasi sinyal elektrik dari lasser yang membawa frekuensi yang telah diatur sedemikian rupa. Sehingga keluaran sinyal berupa sinyal cahaya (optik) yang membawa frekuensi tertentu untuk ditransmisikan melalui fiber optik.

4. *Wavelenght Division Multiplexer* (WDM MUX)

*Wavelenght Division Multiplexer* (WDM MUX) perangkat ini digunakan untuk menggabungkan beberapa sinyal informasi dengan panjang gelombang yang berbeda beda kemudian memisahkan kembali sinyal informasi tersebut sesuai dengan panjang gelombangnya.

#### 5. *Single Mode Fiber* (SMF)

*Single Mode Fiber* (SMF) merupakan media transmisi yang digunakan untuk mengirimkan sinyal informasi melalui kabel fiber optik. SMF digunakan karena memiliki 1 mode propagasi cahaya, Yaitu merambat lurus sejajar dengan core. Sehingga rugi-rugi *delay* dapat di minimalkan.

### 6. *Semiconductor Optical Amplifier* (SOA)

*Semiconductor Optical Amplifier* (SOA) merupakan jenis penguat yang memiliki beberapa kelebihan dibandingkan dengan jenis penguat lain seperti EDFA yang biasa digunakan dalam komunikasi optik. Disamping itu SOA juga memiliki efek ketidaklinieran salah satuya FWM. Dalam Tugas Akhir ini SOA digunakan sebagai penguat sinyal informasi yang akan dikirimkan di penerima.

Model jaringan pada gambar 3.2 di atas menunjukkan bahwa sinyal digital terlebih dahulu dibangkitkan oleh *Pseudo Random Bit Sequence* (PRBS) yang menghasilkan bilangan bit binner secara *Random* atau acak. Kemudian sinyal-sinyal digital tersebut dikodekan dengan *Non Return to Zero* (NRZ) menjadi sinyal–sinyal input elektrik yang akan ditransmisikan. NRZ digunakan karena tahan terhadap *noise* dan perubahan level tegangan. Setelah itu sinyal diteruskan ke perangkat modulasi yaitu *Mach Zehnder Modulator* (MZM). Perangkat ini berfungsi untuk memodulasi sinyal elektrik dari CW laser yang telah membawa frekuensi tertentu dan telah diatur sedemikian rupa sehingga sinyal keluaran yang telah dimodulasi oleh MZM menjadi sinyal cahaya yang akan ditransmisikan kedalam fiber optik begitu juga untuk intput CW laser 2.

Kemudian sinyal-sinyal informasi tersebut digabungkan ke dalam blok diagram WDM MUX selanjutnya sinyal akan diteruskan ke fiber optik. Kemudian sinyal akan dikuatkan menggunakan *amplifier* SOA. Letak *amplifier* SOA dalam Tugas Akhir ini dilakukan pada *postline* yaitu penguatan di awal setelah perangkat WDM MUX, *Inline* yaitu SOA terletak di antara dua fiber optik dan *preline* penguatan yang dilakukan di penghujung setelah fiber optik.

Dalam Tugas Akhir ini, simulasi pemodelan jaringan dilakukan dengan *software optysistem*. Langkah ini dilakukan dengan tujuan agar mempermudah penulis dalam melakukan perhitungan dan pemodelan sebuah jaringan *transport* optik yang menggunakan teknologi DWDM. *Software* ini dilengkapi dengan *virtual instrument*, sehingga untuk pemodelan jaringan optik murni yang menggunakan teknologi DWDM dapat dilakukan secara lancar dan mudah tanpa ada gangguan dari keterbatasan peralatan.

# **3.3 Parameter** *Set Up*

#### **3.3.1** *Global Parameter*

Beberapa parameter dasar yang perlu diperhatikan sebelum melakukan simulasi. Tabel berikut akan menunjukan beberapa parameter yang harus diatur sebelum melakukan simulasi.

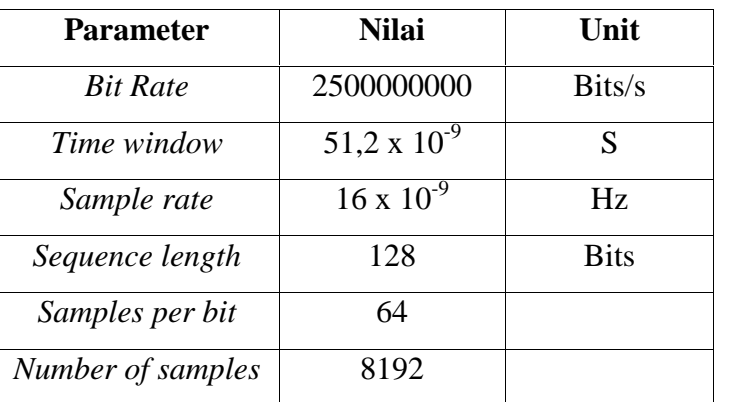

Tabel 3.1. *Global Parameter*

*Bit Rate* sistem yang digunakan pada Tugas Akhir ini diasumsikan sebesar 2,5 Gbps.

# **3.3.2 Parameter** *Continuous Wave* **(CW) Laser**

Parameter CW laser harus diatur sedemikian rupa sehingga didapatkan hasil yang maksimal dengan mengatur frekuensi serta *channel spacing* antar kanal masukan. Karena akan berpengaruh pada panjang gelombang yang akan digunakan. Sehingga dapat memaksimalkan kinerja dari CW laser yang membawa sinyal informasi yang akan di transmisikan.

| <b>Parameter</b>  | Nilai        | Unit | Keterangan                    |
|-------------------|--------------|------|-------------------------------|
| Power CW Laser    | $-10$ s/d 10 | dBm  | Iterasi                       |
| $\lceil 0 \rceil$ | 1550         | nm   |                               |
| $\lceil 1 \rceil$ | 1550,2       | nm   | <i>Channel Spacing</i> 0,2 nm |

Tabel 3.2. *CW Laser Parameters*

Panjang gelombang yang akan digunakan adalah 1550 nm pada CW laser yang pertama dan dengan *channel spacing* yang diatur sebesar 0,2 nm. Kemudian pada laser yang kedua menggunakan frekuensi 1550,2 nm. Panjang gelombang 1550 nm digunakan karena dalam sistem komunikasi optik pada panjang gelombang tersebut memiliki atenuasi terkecil sehingga banyak *engineer* yang menggunakan panjang gelombang tersebut (Anne Vilcot dkk, 2003).

Sesuai dengan recomendasi ITU-T G.694.1 (2012) dalam sistem *Multichannel, channel spacing* yang digunakan pada sisem DWDM dirokemendasikan menggunakan beberapa c*hannel spacing* yaitu 0,1 nm, 0,2 nm, 0,4 nm, 0,8 nm hingga mencapai 1,6 nm. Pada Tugas Akhir ini, model sistem diasumsikan menggunakan *channel spacing* 0,2 nm.

#### **3.3.3 Parameter WDM MUX**

Dalam sistem komunikasi serat optik digunakan perangkat WDM MUX, yang berfungsi untuk *memultiplexing-*kan atau menggabungkan beberapa sinyal informasi yang akan ditransmisikan dalam sebuah fiber optik tunggal. Beberapa paremater yang harus diperhatikan dalam perangkat WDM ketika akan membangun sebuah jaringan komunikasi optik. Diantaranya akan dilihatkan pada tabel 3.3 di bawah ini.

Tabel 3.3. Parameter WDM MUX

| <b>Parameter</b>    | Nilai  | Unit       |
|---------------------|--------|------------|
| <b>Bandwidth</b>    | 2,5    | <b>GHz</b> |
| Panjang gelombang 1 | 1550   | nm         |
| Panjang gelombang 2 | 1550,2 | nm         |

Pada perangkat WDM MUX beberapa parameter disesuaikan dengan kanal masukan seperti panjang gelombang yang digunakan pada WDM MUX harus disesuaikan atau sama dengan panjang gelombang yang membawa sinyal informasi pada sumber, yaitu panjang gelombang operasi CW laser.

#### **3.3.4 Parameter** *Semiconductor Optical Amplifier* **(SOA)**

*Amplifier* yang digunakan dalam Tugas Akhir ini adalah SOA. Pada SOA terdapat beberapa parameter, yaitu *optical confinement factor* dan *differential gain.* Nilai dari parameter-parameter ini yang akan disesuaikan berdasarkan peneliti-peneliti sebelumnya yang berkaitan dengan Tugas Akhir ini untuk meminimalakan efek dari FWM yang dihasilkan dari penguatan SOA tersebut. Karena sealain memiliki beberapa keunggulan SOA juga memiliki kekurangan yang menyebabkan penguatan terhadap efek nonlinieritas fiber optik itu sendiri. Sehingga nantinya didapat kan hasil yang maksimal dengan menekan level daya FWM yang berasal dari penguatan SOA seminimal mungkin. Tabel berikut adalah data nilai parmeter yang memenuhi kriteria dalam komunikasi optik.

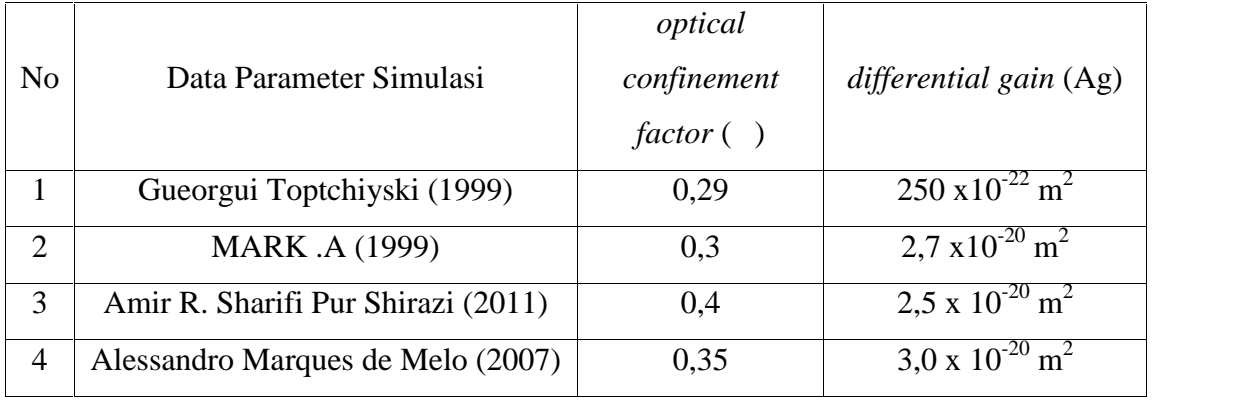

Tabel 3.4. Data Parameter SOA

Tugas Akhir ini menggunakan empat sumber referensi di atas. Nilai BER yang diperoleh dengan parameter-parameter yang tersebut di atas adalah sebesar  $1,06x$   $10^{-09}$ untuk sumber jurnal Gueorgui Toptchiyski (1999),  $1,19 \times 10^{-18}$  untuk MARK A (1999), BER 3,35 x 10-10 untuk Amir R. Sharifi Pur Shirazi (2011), dan 1,40471 x 10-76 untuk sumber jurnal Alessandro Marques de Melo (2007). Dengan 2 buah parameter SOA dari 4 referensi di atas, akan dihasilkan 16 kombinasi nilai *optical confinement factor* dan *differential gain*. Pada Tugas Akhir ini dilakukan simulasi terhadap model sistem untuk 16 kombinasi tersebut.

# **3.3.5 Parameter Fiber Optik**

Akibat ketergantungan indeks bias yang dihasilkan dari fiber optik, maka menimbulkan efek ketidaklinieran terutama fenomena FWM. Oleh karena itu perlu mengetahui parameter yang mempengaruhi efek ketidaklinieran FWM. Parameter fiber optik diperlihatkan pada tabel 3.5 di bawah ini.

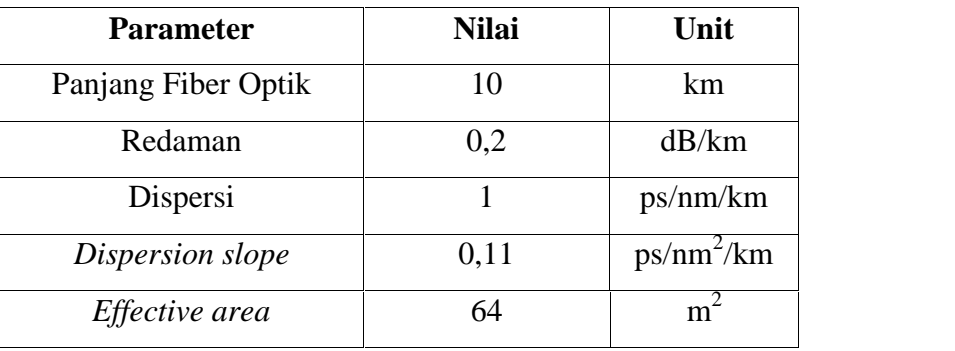

Tabel 3.5. Parameter Fiber Optik

Atenuasi yang digunakan berdasarkan standar komunikasi optik sebesar 0,2 dB didapat berdasarkan perhitungan di bawah ini.

 $\alpha = 1.7 \; [\frac{0.85}{\lambda}]^{4}$  $\alpha$ = 0,153 dB/km Jadi ∝ = 0,2 - 0,153 = 0,0047 dB/km

Selisih dari 0,153 dB ke 0,2 dB untuk redaman adalah 0,047 dB yang juga diasumsikan sebagai loss lain dalam sistem komunikasi optik, seperti *loss* absorpsi dan microbending.

#### **3.4 Skenario Tugas Akhir**

Skenario Tugas Akhir ini dilakukan dengan cara memberi beberapa iterasi daya input untuk CW laser untuk skenario kerja yang pertama. Untuk skenario kedua dan selanjutnya daya pada sinyal input tidak diiterasi karena hanya mengatur parameter SOA seperti *optical confinement factor* dan *differential gain* untuk meminimalkan level daya FWM yang dihasilkan dari penguatan SOA tersebut. Sehingga nantinya diharapkan dapat meningkatkan kinerja dari sistem yang akan dibuat. Berikut ini adalah penjelasan dari skenario-skenario kerja dalam Tugas Akhir ini.

#### **3.4.1 Pengaruh Level Daya Input CW Laser terhadap Perubahan Level Daya FWM**

Pada bagian ini, perencanaan simulasi dilakukan untuk melihat seberapa besar pengaruh dari daya input CW laser terhadap perubahan level daya sinyal FWM yang dihasilkan. Simulasi dilakukan dengan cara memberi beberapa iterasi pada daya input laser yaitu dari -10 dBm sampai 10 dBm serta dengan mengatur *channel spacing* sebesar 0,2 nm. Gambar 3.3 di bawah ini memperlihatkan bentuk gambar dari skenario kerja pertama dari Tugas Akhir ini.

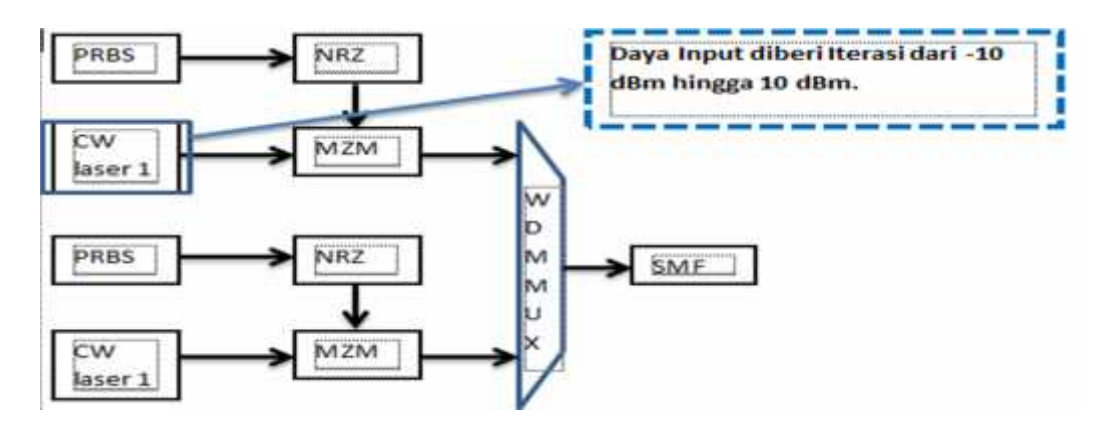

Gambar 3.3. Skenario Tugas Akhir Pertama (Sumber: Rika Susanti dkk 2012)

Parameter daya input akan diatur pada CW laser, yang diperlihatkan pada tabel 3.2, sebelumnya daya pada CW laser akan di iterasi dari 10 s/d -10 dBm. Sistem ini dibangun tanpa menggunakan penguat SOA. Kemudian akan dilihat seberapa besar pengaruh tersebut terhadap perubahan level daya FWM yang timbul dari sistem yang telah dibuat. Selanjutnya kita akan melihat pada skenario kerja yang kedua yang akan dijelaskan pada sub bab berikutnya.

# **3.4.2 Pengaruh Perubahan Nilai Parameter SOA terhadap Perubahan Level Daya FWM**

Pada skenario ini daya input CW laser tidak diiterasi dan diasumsikan daya keluaran CW laser sebesar 0 dBm, karena hanya akan melihat pengaruh perubahan nilai parmeter SOA terhadap level daya FWM yang dihasilkan dari sistem. Serta mengatur panjang fiber sejauh 10 km dengan *channel spacing* antar kanal masukan sebesar 0,2 nm.

Oleh karena itu skenario selanjutnya dilakukan dengan mengatur parameter parameter SOA seperti *optical confinement factor* dan *differential gain.* Perameter tersebut akan diatur untuk mendapatkan level daya FWM minimum yang dihasilkan akibat dari pengutan SOA. Penguatan sinyal informasi dengan menggunakan *amplifier* SOA akan dilakukan secara *Postline, Inline,* dan *Preline.*

Perubahan kedua nilai parameter tersebut didasarkan pada peneliti-peneliti sebelumnya yang berkaitan dengan Tugas Akhir ini. Tentunya juga dengan mempertimbangkan verifikasi jaringannya terhadap perubahan nilai parameter SOA tersebut. Sehingga nantinya, nilai parameter SOA *optical confinement factor* dan

*differential gain* yang didapat dari sumber jurnal-jurnal terkait Tugas Akhir ini layak untuk disimulasikan di optisystem. Gambar berikut menunjukan skenario Tugas Akhir kedua.

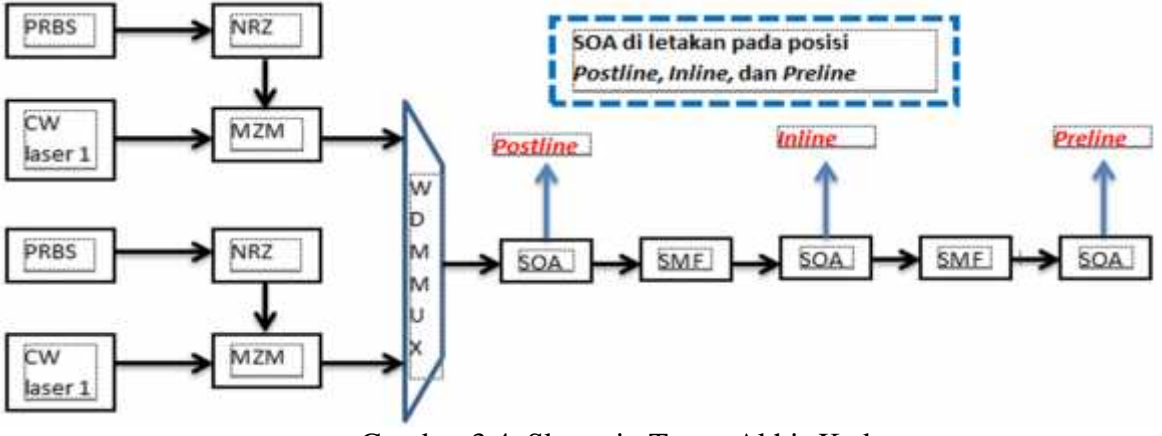

Gambar 3.4. Skenario Tugas Akhir Kedua (Sumber: Michael j. Conelly 2004).

Berdasarkan gambar skenario kerja di atas, bahwasannya penguatan akan dilakukan di tiga tempat yaitu *postline, Inline* dan *preline.* Beberapa parameter yang terdapat di SOA akan di gunakan dan diubah-ubah untuk mendapatkan level daya FWM seminimal mungkin. Parameter-parameter tersebut diantaranya *optical confinement factor* dan *differential gain* untuk mendapatkan Level daya FWM terendah*.* Penguatan akan dilakukan di tiga tempat seperti yang akan dijelaskan pada bagian sub bab di bawah ini.

#### **3.5 Aplikasi** *Amplifier* **SOA**

#### **3.5.1 Penguatan** *Postline*

Pada bagian ini *amplifier* akan di letakkan setelah *multiplexer* WDM dan sebelum diteruskan ke fiber optik. Serta dengan mengubah-ubah beberapa parameter yang ada di SOA diantaranya *optical confinement factor* dan *differential gain* kemudian menetapkan nilai dari parameter-prameter tersebut Untuk mendapatkan level daya FWM yang seminimal mungkin pada penguatan *postline.*

#### **3.5.2 Penguatan** *Inline*

Selanjutnya untuk penguatan *inline amplifier* SOA terletak di antara dua buah fiber optik. Kemudian nilai dari parmeter-parameter SOA seperti *optical confinement factor* dan *differential gain* juga akan dirubah-rubah sehingga nantinya didapatkan nilai parameter SOA yang sesuai untuk menekan level daya FWM seminimal mungkin yang terjadi pada sistem.

# **3.5.3 Penguatan** *Preline*

Sama seperti penguatan *postline* dan *Inline,* Pada posisi *preline* penguatan akan dilakukan di penghujung fiber optik dan parameter-parameter yang ada di SOA seperti *optical confinement factor* dan *differential gain* akan diubah-ubah untuk menghasilkan level daya FWM yang minimum.

# **3.6 Model Jaringan**

Pemodelan jaringan pada Tugas Akhir ini, terdapat beberapa iterasi daya pada CW laser untuk skenario kerja pertama, dan untuk skenario kerja kedua daya input tidak di iterasi. Dikarenakan hanya mengatur parameter SOA untuk dapat menghasilkan level daya FWM terkecil akibat proses amplifikasi sinyal informasi. Berikut ini perancangan model jaringan yang akan ditunjukan pada gambar 3.5, 3.6, dan 3.7 akan dibuat skema pengutan daya sinyal pada *postline, Inline,* dan *preline.* Berikut adalah gambar perencanaan model jaringan.

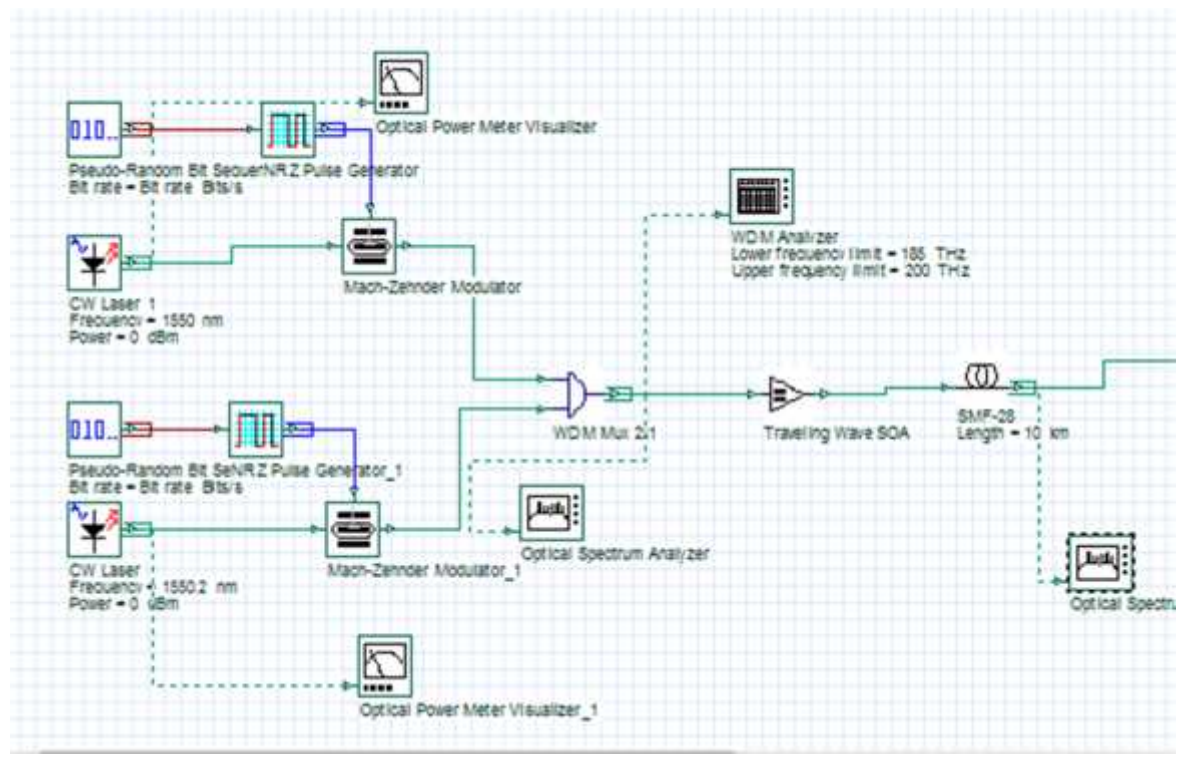

Gambar 3.5. *Postline* Amplifikasi di *Optisystem*

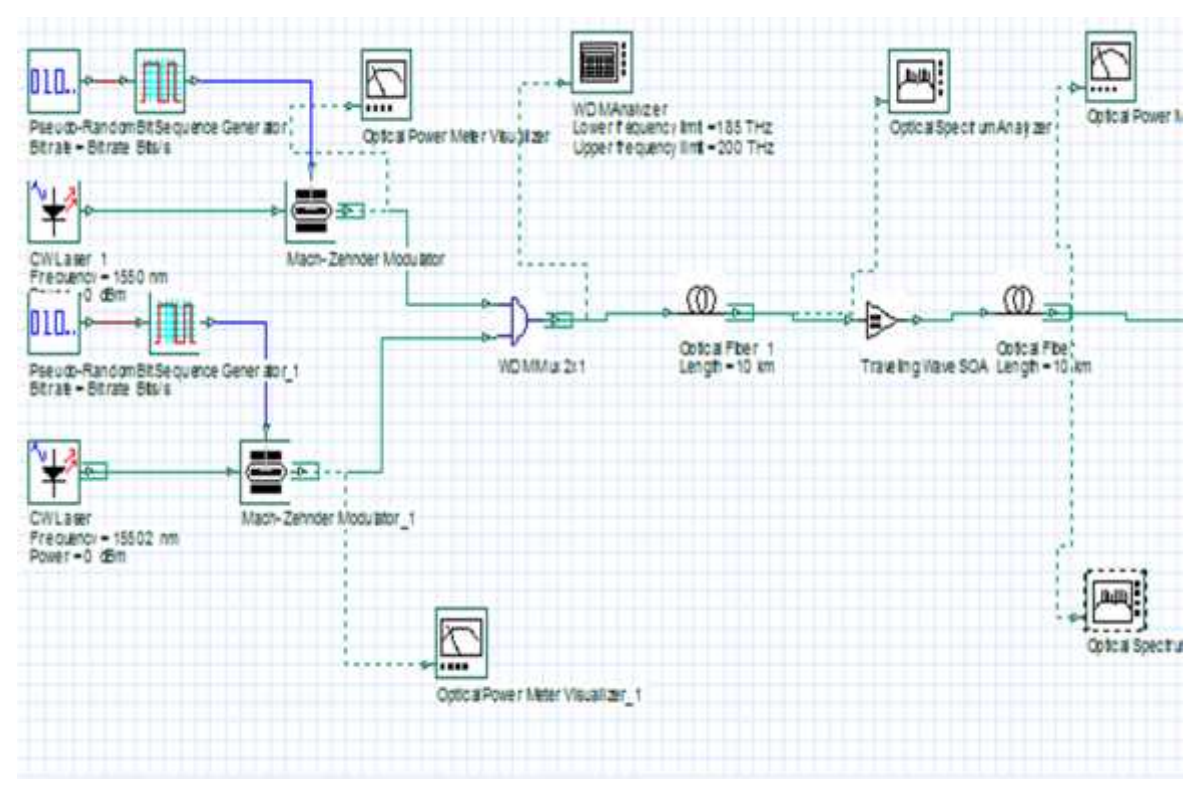

Gambar 3.6. *Inline* Amplifikasi di *Optisystem* (Sumber: Optisystem 2010)

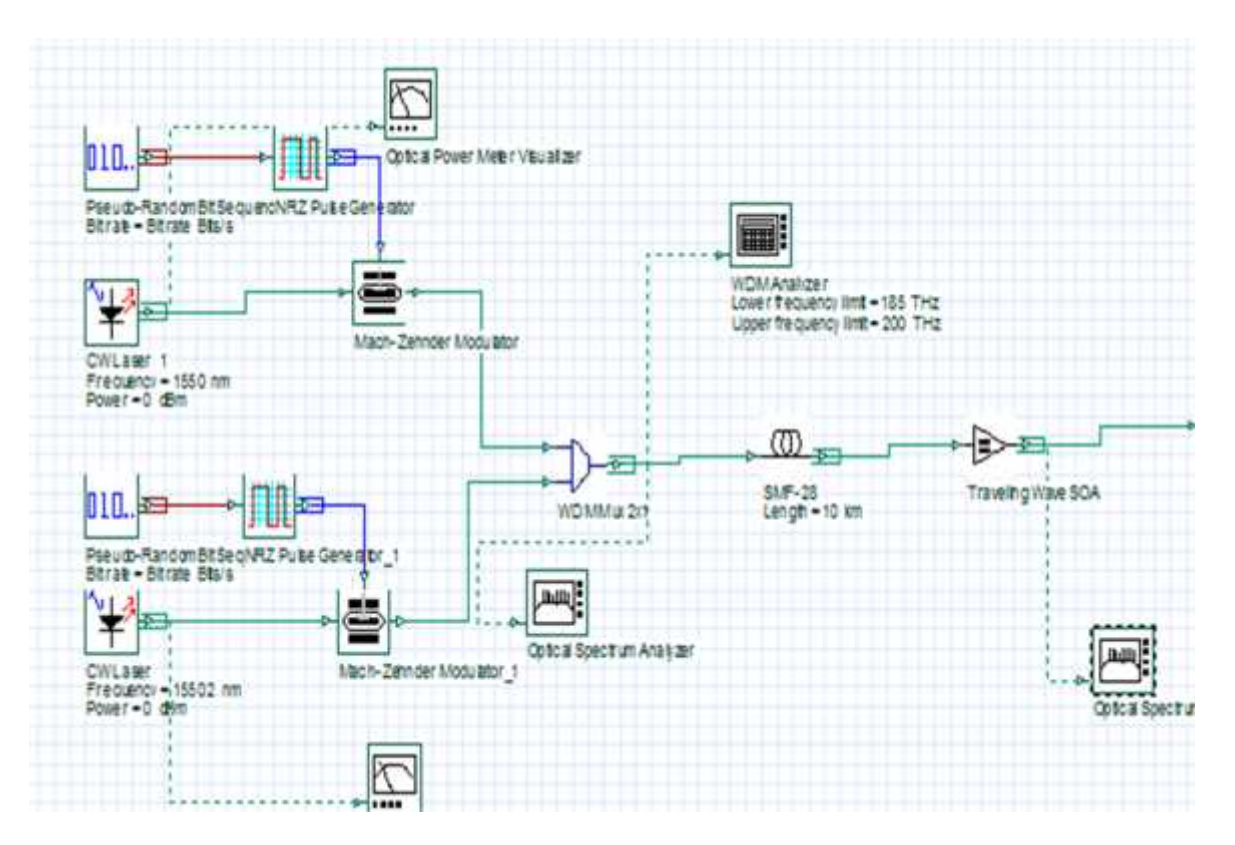

Gambar 3.7. *Preline* Amplifikasi di *Optisystem* (Sumber: Optisystem 2010)